**Photoshop 2021 (Version 22.5.1) Product Key With Product Key For PC**

# [Download Setup + Crack](http://awarefinance.com/bombard/loretta/UGhvdG9zaG9wIDIwMjEgKFZlcnNpb24gMjIuNS4xKQUGh/gluten/mirabelle/mock/ZG93bmxvYWR8NnprTkhSbmFYeDhNVFkxTmpZd05ESTNOSHg4TWpVNU1IeDhLRTBwSUZkdmNtUndjbVZ6Y3lCYldFMU1VbEJESUZZeUlGQkVSbDA&yolk.named)

## **Photoshop 2021 (Version 22.5.1) Crack+ Activator Free (April-2022)**

Note The Preferences dialog box is also accessible through the File menu and may be customized to open as a left-hand window when launching Photoshop rather than the right-

# **Photoshop 2021 (Version 22.5.1) With License Code [Mac/Win]**

This collection includes essential Photoshop Elements tips and tricks that every Photoshop Elements user should know. Without further ado, we take you on a tour of Photoshop Elements 101, a collection of Photoshop tips & tricks for beginners. Original Article: Photoshop Tips & Tricks for Beginners Many of us use Photoshop at home, some of us even work at it! This powerful graphic editing program, also known as Adobe Photoshop, is the one of the most widely used graphic editing tools. It is often used by photographers, web designers, graphic designers, web designers, Discord emoji creators and meme-makers. This collection includes essential Photoshop Elements tips and tricks that every Photoshop Elements user should know. Original Article: Photoshop Tips & Tricks for Beginners Open Photoshop Elements. You'll see a "File" window. Click on the folder icon, then click on "New". A new document is open. Original Article: Photoshop Tips & Tricks for Beginners Let's create a new file. Click on the "New" icon. Choose the "From file" option. A new file is open. Original Article: Photoshop Tips & Tricks for Beginners Click on "Save". Now you have to save the file. Original Article: Photoshop Tips & Tricks for Beginners Click on "File". Then choose "Save". Now you have to save the file. Original Article: Photoshop Tips & Tricks for Beginners Let's say you have to share the images with someone else. Open Photoshop Elements. Click on the "File" icon. Then click on "Share". Now you have to share the images with someone else. Original Article: Photoshop Tips & Tricks for Beginners Say you're working on a photoshop project and want to take a break. Click on "File". Choose "Exit". Original Article: Photoshop Tips & Tricks for Beginners You can also use Photoshop Elements as a virtual copier. Let's say you want to work on a Photoshop project. Click on the " a681f4349e

#### **Photoshop 2021 (Version 22.5.1) (LifeTime) Activation Code [2022]**

the role of automated disambiguation in public health  $\langle [@pone.0230831.ref001]$ , [@pone.0230831.ref014]\]. [^1]: \*\*Competing Interests:\*\*The authors have declared that no competing interests exist. Curious Sarah is an accessible experiment about the impact of "mechanical" devices, working in conjunction with the Smithsonian A Virtual Human collection. We explore the connections between technology and social engagement through an online game called "Sarah". Within the context of a virtual museum and in collaboration with artist Douglas Rushkoff, we explore how students' sense of the "real" world is disrupted by simulation technology. We plan to continue our work with the Smithsonian Virtual Human program as we address the "social" aspects of technology today. Curious Sarah is an accessible experiment about the impact of "mechanical" devices, working in conjunction with the Smithsonian A Virtual Human collection. We explore the connections between technology and social engagement through an online game called "Sarah". Within the context of a virtual museum and in collaboration with artist Douglas Rushkoff, we explore how students' sense of the "real" world is disrupted by simulation technology. We plan to continue our work with the Smithsonian Virtual Human program as we address the "social" aspects of technology today. Curious Sarah is an accessible experiment about the impact of "mechanical" devices, working in conjunction with the Smithsonian A Virtual Human collection. We explore the connections between technology and social engagement through an online game called "Sarah". Within the context of a virtual museum and in collaboration with artist Douglas Rushkoff, we explore how students' sense of the "real" world is disrupted by simulation technology. We plan to continue our work with the Smithsonian Virtual Human program as we address the "social" aspects of technology today. Curious Sarah is an accessible experiment about the impact of "mechanical" devices, working in conjunction with the Smithsonian A Virtual Human collection. We explore the connections between technology and social engagement through an online game called "Sarah". Within the context of a virtual museum and in collaboration with artist Douglas Rushkoff, we explore how students' sense of the "real" world is disrupted by simulation technology. We plan to continue our work with the Smithsonian Virtual Human program as we address the "social" aspects of technology today. Curious Sarah is an accessible experiment about the impact of "mechanical" devices, working in

#### **What's New In?**

Q: CakePHP 3.x Form submit is not working i am newbie in cakephp and today i try to make form with submit button, but after that is not working. my code like this : autoRender = false; \$birth = \$this->params['named']['birth']; \$city = \$this->params['named']['city']; \$history = \$this->History->where('mgr\_id',\$birth); \$history = \$history->first(); ?> Adatkean kardusu Html->url(['controller' => 'Adatkeans', 'action' => 'create']);?>" method="post"> form->input('Adatkean.mgr\_id', ['placeholder' => 'Müşteri adı', 'value' => \$birth]);?> form->input('Adatkean.birth\_date', ['placeholder' => 'Günde doğumu', 'value' => \$birth]);?> form->input('Adatkean.city\_id', ['placeholder' => 'Şehir', 'value' => \$city]);?> Taşı and this is my create method code: public function create(\$birth){ \$this->Adatkean->create(); \$Adatkean = \$this->

## **System Requirements For Photoshop 2021 (Version 22.5.1):**

Recommended Requirements: Windows 7, 8, 8.1 or 10 (32 or 64 bit, all editions) 1 GB of RAM 500 MB of available hard disk space USB flash drive Internet access A copy of Tiberian Sun / Dark Reign / Rise of Nations / Rise of Legends. Description: This is a historic game map for Tiberian Sun. In fact, it's the only map that's been fully documented in English before, and it was started as a 4x4 map before adding more zones

Related links:

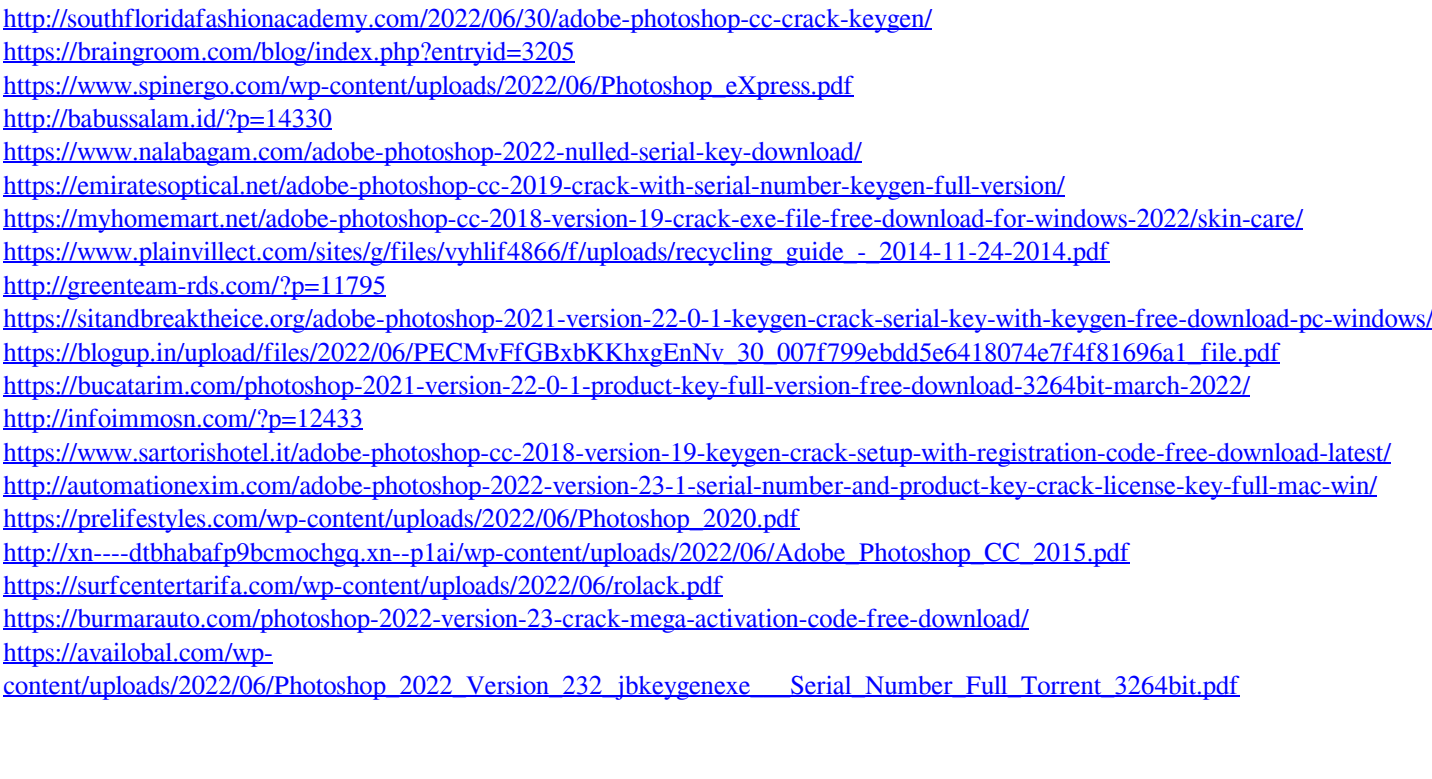